Network Working Group Methods and the Music Music Music Music Music Music Music Music Music Music Music Music M Internet-Draft Nokia Expires: April 18, 2004 Contract Contract Contract Contract Contract Contract Contract Contract Contract Contract Contract Contract Contract Contract Contract Contract Contract Contract Contract Contract Contract Contract

# Using the NETCONF Configuration Protocol over Secure Shell (SSH) draft-ietf-netconf-ssh-00.txt

### Status of this Memo

 This document is an Internet-Draft and is in full conformance with all provisions of **Section [10 of RFC2026.](https://datatracker.ietf.org/doc/pdf/rfc2026#section-10)** 

 Internet-Drafts are working documents of the Internet Engineering Task Force (IETF), its areas, and its working groups. Note that other groups may also distribute working documents as Internet-Drafts.

 Internet-Drafts are draft documents valid for a maximum of six months and may be updated, replaced, or obsoleted by other documents at any time. It is inappropriate to use Internet-Drafts as reference material or to cite them other than as "work in progress."

The list of current Internet-Drafts can be accessed at [http://](http://www.ietf.org/ietf/1id-abstracts.txt) [www.ietf.org/ietf/1id-abstracts.txt](http://www.ietf.org/ietf/1id-abstracts.txt).

 The list of Internet-Draft Shadow Directories can be accessed at <http://www.ietf.org/shadow.html>.

This Internet-Draft will expire on April 18, 2004.

# Copyright Notice

Copyright (C) The Internet Society (2003). All Rights Reserved.

# Abstract

 This document describes a simple method for invoking and running the NETCONF configuration protocol within a Secure Shell (SSH) session as an SSH subsystem. Some features of the NETCONF protocol are not suited for use in a single shell session, and those limitations are described here.

 $\overline{\phantom{0}}$ 

Internet-Draft NETCONF over SSH October 2003

# Table of Contents

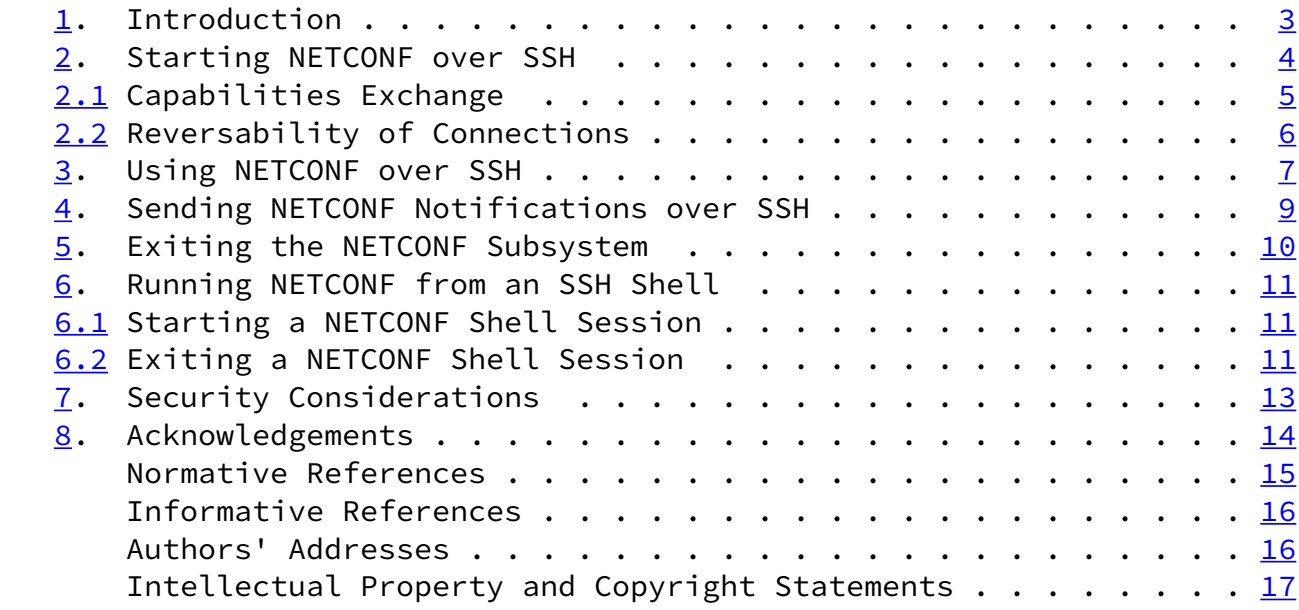

Wasserman & Goddard Expires April 18, 2004 [Page 2]

<span id="page-2-1"></span>

Internet-Draft NETCONF over SSH October 2003

# <span id="page-2-0"></span>[1](#page-2-0). Introduction

The NETCONF protocol  $[1]$  is an XML-based protocol used to manage the configuration of networking equipment. NETCONF is defined to be session-layer and transport independent, allowing mappings to be defined for multiple session-layer or transport protocols. This document defines how XMLCONF can be used within a Secure Shell (SSH) session, using the SSH connection protocol  $[2]$  $[2]$  over the SSH transport protocol  $\lceil \frac{3}{2} \rceil$ .

 NETCONF is defined as a multi-channel protocol, with separate communications channels for session management, protocol operations and notifications. In this document, however, we have defined a mapping to run NETCONF over a single SSH session (a single SSH channel of type "session", see section 4 of  $[2]$  $[2]$ ). This mapping will allow NETCONF to be executed from the a secure shell session, by a user or a simple script. Mapping NETCONF to a single SSH session does impose some limitations on the use of NETCONF over SSH. In particular, the <rpc-progress> and <rpc-abort> elements are not supported, NETCONF capabilities must be exchanged over the same channel as the NETCONF RPC commands, and NETCONF notifications, if enabled, will also be transmitted over the same channel.

 Throughout this document, the terms "client" and "server" are used to refer to the two ends of the SSH transport connection. The client actively opens the SSH connection, and the server passively listens for the incoming SSH connection.

 The terms "manager" and "agent" are used to refer to the two ends of the NETCONF protocol session. The manager issues NETCONF RPC commands, and the agent replies to those commands. Depending upon negotiated capabilities, the manager may also receive NETCONF notifications and the agent may send notifications.

Wasserman & Goddard Expires April 18, 2004 [Page 3]

<span id="page-3-1"></span>

Internet-Draft NETCONF over SSH October 2003

<span id="page-3-0"></span>[2](#page-3-0). Starting NETCONF over SSH

 To run NETCONF over SSH, the client will first establish an SSH transport connection using the SSH transport protocol, and the client and server will exchange keys for message integrity and encryption. The client will then invoke the "ssh-userauth" service to authenticate the user, as described in the SSH authentication protocol  $[4]$ . Once the user has been successfully authenticated, the client will invoke the "ssh-connection" service, also known as the SSH connection protocol.

 After the ssh-connection service is established, the client will open a channel of type "session", which will result in an SSH session.

 Once the SSH session has been established, the user (or script) will invoke NETCONF as an SSH subsystem called "netconf". Running NETCONF as an SSH subsystem avoids the need for the script to recognize shell prompts or skip over extraneous information, such as a system message, that is printed at shell start-up.

 To the user (or script), running NETCONF as an SSH subsystem may look similar to the following example. Although this example shows the text transmitted by both sides, the server MUST NOT echo the commands that it receives back to the client.

```
Wasserman & Goddard     Expires April 18, 2004                 [Page 4]
```

```
Internet-Draft NETCONF over SSH October 2003
    <!-- The user (or script) invokes the SSH subsystem. Depending upon
    the configuration of the client and server, the passphrase prompt
   may not be issued or may be replaced by a password prompt. \rightarrow [user@client]$ ssh -s server.example.org netconf
    Enter passphrase for key '/foo/.ssh/id_dsa':
    <!-- The NETCONF subsystem running on the server sends a complete
    XML document to the client. -->
    <?xml version="1.0" encoding="UTF-8"?>
    <hello>
        <capabilities>
            <capability>http://ietf.org/xmlconf/1.0/base</capability>
            <capability>http://ietf.org/xmlconf/1.0/agent</capbability>
            <capability>http://ietf.org/xmlconf/1.0/base#lock</capability>
        </capabilities>
    </hello>
```
<!-- The client sends a complete XML document to the server. -->

```
 <?xml version="1.0" encoding="UTF-8"?>
 <hello>
     <capabilities>
         <capability>http://ietf.org/xmlconf/1.0/base</capability>
         <capability>http://ietf.org/xmlcong/1.0/manager</capability>
         <capability>http://ietf.org/xmlconf/1.0/base#lock</capability>
     </capabilities>
 </hello>
```
 While the NETCONF subsystem is active, the NETCONF manager can interact with the NETCONF agent by sending complete XML documents containing NETCONF RPC elements, and the NETCONF server will respond by sending complete XML documents containing appropriate RPC replies.

<span id="page-5-0"></span>[2.1](#page-5-0) Capabilities Exchange

 As indicated in the example above, the server MUST indicate its capabilities by sending an XML document containing a <hello> element as soon as the NETCONF session is established. The user (or the user's expect script) can parse this message to determine which NETCONF capabilities are supported by the server.

The client must also send an XML document containing a <hello> element to indicate the client's capabilities to the server. The document containing the <hello> element must be the first XML document that the client sends after the NETCONF session is

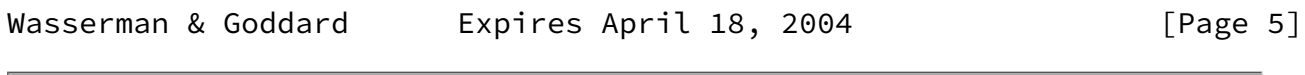

<span id="page-5-2"></span>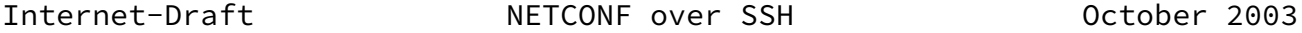

established.

 Although the example shows the server sending a \$lt;hello> message followed by the client's message, both sides will send the message as soon as the NETCONF subsystem is initialized, perhaps simultaneously.

#### <span id="page-5-1"></span>[2.2](#page-5-1) Reversability of Connections

The NETCONF protocol is reversible -- either the manager or the agent may initiate the session-layer or transport connection. Once the session is established, the NETCONF capabilities exchange will be used to indicate which side of the connection is the agent and which is the manager, as indicated in the previous example. If there is no agreement, each side MUST close the transport connection and log an

error.

 In order to provide for reversability when used over SSH, it may be necessary for either the NETCONF agent or the NETCONF manager to have a well known host key, as it is always required for the SSH server to have a well known host key. Thus, the server will authenticate itself to the client with its host key. The client will then authenticate itself with any allowable mechanism, as specified in  $[4]$  $[4]$ . The authenticated principle is then passed to NETCONF.

 Because the use of NETCONF may involve transferring sensitive configuration information in either direction, both the client and server must be authenticated and all of the data exchanged must be encrypted. If either the client or server fails to successfully authenticate itself, or if it is not possible to establish an encrypted session, the NETCONF session MUST be aborted.

Wasserman & Goddard Expires April 18, 2004 [Page 6]

<span id="page-6-1"></span>Internet-Draft NETCONF over SSH October 2003

#### <span id="page-6-0"></span>[3](#page-6-0). Using NETCONF over SSH

 A NETCONF over SSH session consists of the manager and agent exchanging complete XML documents. Once the session has been established and capabilities have been exchanged, the manager will send complete XML documents to the server containing <rpc> elements, and the agent will respond with complete XML documents containing

```
 <rpc-reply> elements.
 To continue the example given above, an XMLCONF over SSH session to
 retrieve a set of configuration information might look like this:
 <!-- The manager sends an XML document containing an <rpc>
 element. -->
 <?xml version="1.0" encoding="UTF-8"?>
 <rpc id="101" xmlns="http://ietf.org/netconf/1.0/base">
     <get-config>
         <source> <running/> </source>
         <config xmlns="http://example.com/schema/1.2/config">
             <users/>
         </config>
         <format>xml</format>
     </get-config>
\langle/rpc\rangle <!-- The agent responds with an XML document containing an
 <rpc-reply> element. -->
 <?xml version="1.0" encoding="UTF-8"?>
 <rpc-reply id="101" xmlns="http://ietf.org/netconf/1.0/base">
     <config xmlns="http://example.com/schema/1.2/config">
         <users>
            <user><name>root</name><type>superuser</type></user>
             <user><name>fred</name><type>admin</type></user>
             <user><name>barney</name><type>admin</type></user>
         </users>
     </config>
 </rpc-reply>
```
 There are two NETCONF protocol operations that are not supported when running NETCONF over SSH, the <rpc-progress> and <rpc-abort> operations. These operations use the NETCONF management channel to allow the processing of out-of-band operations that affect RPC processing on the operations channel. Since this document defines a single-channel mechanism for using NETCONF over SSH, these operations

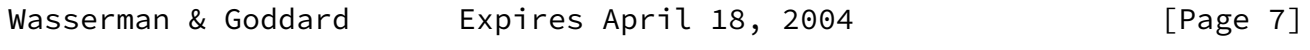

Internet-Draft NETCONF over SSH October 2003

cannot be supported in this transport mapping.

 In this mapping, there is no way to obtain a progress indication regarding an outstanding RPC request, and the only way to abort an RPC request before it completes is to terminate the SSH session.

```
Internet-Draft NETCONF over SSH October 2003
```
<span id="page-9-0"></span>[4](#page-9-0). Sending NETCONF Notifications over SSH

 The SSH protocol has the capability to support multiple sessions, and therefore, theoretically to support multiple NETCONF channels. However, because the NETCONF over SSH mapping is designed for simplified scripting, use of this mapping for such multiple purposes is not supported.

 Instead, if both the manager and agent indicate support for the notification capability and the manager issues a <notification-open> RPC command, notifications may be sent over the SSH session, interleaved with NETCONF RPC commands and responses. Notifications are transmitted and received as described in [RFC 3195](https://datatracker.ietf.org/doc/pdf/rfc3195)  $[5]$  $[5]$ , with the exception that authentication information is passed from the SSH layer instead of the BEEP layer.

 Once the client or the server begins sending an XML document, it must suspend all other output (i.e. other XML documents) until the document has been sent in its entirety. This means that asynchronous notifications may be delayed while waiting for the transmission of other documents to be completed. It is recommended that if an agent has at least one notification pending and at least one response pending that the notification(s) be sent first. If a manager deems that notifications are particularly time-sensitive, it may open another NETCONF session that is used only for notifications.

 It is acceptable for a NETCONF manager to be sending a command to the agent, while the agent is simultaneously sending a response or notification to the manager.

 Once the manager has requested that the agent send notifications, via a <notification-open> RPC message, the agent may send notification until the SSH session is closed.

Wasserman & Goddard Expires April 18, 2004 [Page 9]

<span id="page-10-1"></span>Internet-Draft NETCONF over SSH October 2003

<span id="page-10-0"></span>[5](#page-10-0). Exiting the NETCONF Subsystem

 Exiting NETCONF is accomplished using the <kill-session> operation. When a <kill-session> command is issued by the manager, the agent shall respond, terminate the SSH session, and close the TCP connection.

 To continue the example used in previous sections, an existing NETCONF subsystem session could be closed as follows:

 <!-- The manager sends an XML document containing a <kill-session> operation. Question: Where do we get the session-id? Should it be sent in the <hello> message? -->

```
 <?xml version="1.0" encoding="UTF-8"?>
 <rpc message-id="102" xmlns="http://ietf.org/xmlconf/1.0/base">
      <kill-session>
          <session-id>0</session-id>
      </kill-session>
\langle/rpc\rangle <!-- The agent returns an "OK" reply. -->
 <?xml version="1.0" encoding="UTF-8"?>
 <rpc-reply id="102" xmlns="http://ietf.org/netconf/1.0/base">

 </rpc-reply>
```
 <!-- The NETCONF subsystem exits, ending the SSH session and returning the user (or script) to the local shell prompt. -->

[user@client]\$

Wasserman & Goddard Expires April 18, 2004 [Page 10]

<span id="page-11-1"></span>Internet-Draft NETCONF over SSH October 2003

<span id="page-11-0"></span>[6](#page-11-0). Running NETCONF from an SSH Shell

 The techniques described in this document could be used to access the NETCONF protocol over the SSH shell session, or from other shell types such as a console session or a Telnet [\[7](#page-17-1)] connection. However, there are serious security implications associated with allowing NETCONF access via any method that does not provide strong support for user authentication, server authentication and data privacy. See the Security Considerations section for more details.

 If the server supports NETCONF invocation from an SSH shell session, the user may choose to invoke a NETCONF program from the shell command line. This would involve using SSH to establish a shell session, and entering the name of a NETCONF program (with the full path, if necessary) at the remote shell prompt.

<span id="page-11-2"></span>**[6.1](#page-11-2)** Starting a NETCONF Shell Session

 To the user, the establishment of an SSH shell and the invocation of the NETCONF program may look similar to the following example:

<!-- The user enters an SSH shell session. -->

 [user@client]\$ ssh server.example.org user@server.example.org's password: \*\*\*\*\*\*\*\*

 <!-- At the shell prompt, the user invokes the NETCONF program, which in this example is called 'netconf', but which might have different

```
 names on different systems. -->
 [user@server]$ netconf
 <!-- The NETCONF program sends an XML document to the client. -->
 <?xml version="1.0" encoding="UTF-8"?>
 <hello>
     <capabilities>
         <capability>http://ietf.org/xmlconf/1.0/base</capability>
         <capability>http://ietf.org/xmlconf/1.0/base#lock</capability>
     </capabilities>
 </hello>
```
<span id="page-12-0"></span>[6.2](#page-12-0) Exiting a NETCONF Shell Session

When the user has run NETCONF from a shell, he will need to exit the

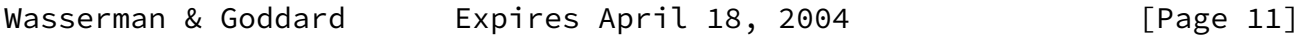

Internet-Draft NETCONF over SSH October 2003

 NETCONF program using the <kill-session> operation, and then exit the remote shell to return to the local shell. To continue the example used in previous sections, an existing NETCONF shell session could be closed as follows:

 <!-- The manager sends an XML document containing an <kill-session> operation Question: Where do we get the session-id? Should it be sent in the <hello> message? -->

```
 <?xml version="1.0" encoding="UTF-8"?>
 <rpc message-id="102" xmlns="http://ietf.org/xmlconf/1.0/base">
      <kill-session>
          <session-id>0</session-id>
      </kill-session>
\langle/rpc\rangle <!-- The agent returns an "OK" reply. -->
 <?xml version="1.0" encoding="UTF-8"?>
 <rpc-reply id="102" xmlns="http://ietf.org/netconf/1.0/base">
```
</rpc-reply>

 <!-- The NETCONF program exits, returning the user to the SSH prompt. The user then types 'exit' to exit the SSH shell and return to the local shell. -->

 [user@server]\$ exit [user@client]\$

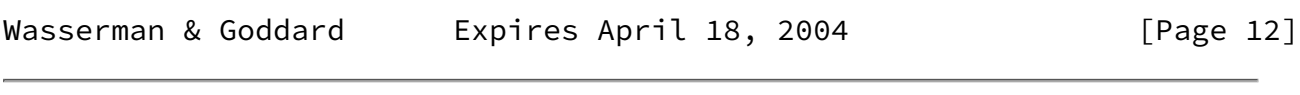

<span id="page-13-1"></span>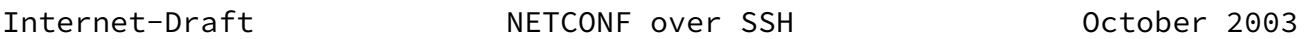

# <span id="page-13-0"></span>[7](#page-13-0). Security Considerations

 NETCONF is used to access and modify configuration and state information, so the ability to access this protocol should be limited to users and systems that are authorized to view or modify the agent's configuration and state data.

 The identity of the server MUST be verified and authenticated by the client before password-based authentication data or any configuration data is sent to it. The identity of the client MUST also be verified and authenticated by the server to ensure that the incoming client request is legitimate. Neither side should establish a connection with an unknown, unexpected or incorrect identity on the opposite side.

 Configuration data may include sensitive information, such as usernames or security keys. So, NETCONF should only be used over communications channels that provide strong encryption for data privacy. This document defines a NETCONF over SSH mapping which provides for support of strong encryption and authentication.

 If the NETCONF server provides remote shell access through insecure protocols, such as Telnet, care should be taken to prevent execution of the NETCONF program when strong user authentication or data privacy is not available. Because it may be difficult or impossible, in some operating environments, to determine whether a shell command was accessed over a secure protocol, such as SSH, or an insecure protocol, such as Telnet, it may be necessary to disable insecure shell access to the system to prevent insecure access to a NETCONF program. Alternatively, it would be possible to disable NETCONF access from the command line, only allowing NETCONF to be accessed through invocation of the SSH 'netconf' subsystem.

 Because NETCONF data is being sent over the standard SSH protocol port mapping (to the NETCONF subsystem or shell), use of this protocol mapping would allow NETCONF data to be transferred over a firewall boundary that has open access for SSH connections. Network policies which restrict NETCONF operations to within a trusted network may clash with other policies that allows network-external SSH access to internal ssh services.

Wasserman & Goddard Expires April 18, 2004 [Page 13]

<span id="page-14-1"></span>Internet-Draft NETCONF over SSH October 2003

# <span id="page-14-0"></span>[8](#page-14-0). Acknowledgements

This document was written using the xml2rfc tool described in [RFC](https://datatracker.ietf.org/doc/pdf/rfc2629) [2629](https://datatracker.ietf.org/doc/pdf/rfc2629) [\[8\]](#page-17-2).

 Extensive input was received from the members of the NETCONF design team, including: Andy Bierman, Weijing Chen, Rob Enns, Wes Hardaker, Eliot Lear, Simon Leinen, Phil Shafer, Juergen Shoenwaelder and Steve  Waldbusser. The following people have also reviewed this document and provided helpful input: Bill Sommerfeld.

Wasserman & Goddard Expires April 18, 2004 [Page 14]

<span id="page-15-0"></span>Internet-Draft NETCONF over SSH October 2003

Normative References

- <span id="page-16-0"></span> [1] Enns, R., "NETCONF Configuration Protocol", [draft-ietf-netconf-prot-00](https://datatracker.ietf.org/doc/pdf/draft-ietf-netconf-prot-00) (work in progress), August 2003.
- <span id="page-16-1"></span> [2] Ylonen, T., Kivinen, T., Rinne, T. and S. Lehtinen, "SSH Connection Protocol", [draft-ietf-secsh-connect-17](https://datatracker.ietf.org/doc/pdf/draft-ietf-secsh-connect-17) (work in progress), July 2003.
- <span id="page-16-2"></span> [3] Ylonen, T., Kivinen, T., Saarinen, M., Rinne, T. and S. Lehtinen, "SSH Transport Layer Protocol", [draft-ietf-secsh-transport-16](https://datatracker.ietf.org/doc/pdf/draft-ietf-secsh-transport-16) (work in progress), July 2003.
- <span id="page-16-3"></span> [4] Ylonen, T., Kivinen, T., Saarinen, M., Rinne, T. and S. Lehtinen, "SSH Authentication Protocol", [draft-ietf-secsh-userauth-17](https://datatracker.ietf.org/doc/pdf/draft-ietf-secsh-userauth-17) (work in progress), July 2003.
- <span id="page-16-4"></span>[5] New, D. and M. Rose, "Reliable Delivery for syslog", [RFC 3195](https://datatracker.ietf.org/doc/pdf/rfc3195), November 2001.

<span id="page-17-0"></span>Internet-Draft NETCONF over SSH October 2003

Informative References

- [6] Bradner, S., "The Internet Standards Process -- Revision 3", [BCP](https://datatracker.ietf.org/doc/pdf/bcp9) [9](https://datatracker.ietf.org/doc/pdf/bcp9), [RFC 2026](https://datatracker.ietf.org/doc/pdf/rfc2026), October 1996.
- <span id="page-17-1"></span> [7] Postel, J. and J. Reynolds, "Telnet Protocol Specification", STD 8, [RFC 854](https://datatracker.ietf.org/doc/pdf/rfc854), May 1983.
- <span id="page-17-2"></span>[8] Rose, M., "Writing I-Ds and RFCs using XML", [RFC 2629](https://datatracker.ietf.org/doc/pdf/rfc2629), June 1999.

Authors' Addresses

 Margaret Wasserman Nokia 5 Wayside Road Burlington, MA 01803 USA

 Phone: +1 781 993 3858 EMail: margaret.wasserman@nokia.com URI: <http://www.nokia.com>

 Ted Goddard Wind River #180, 6815-8th St. N.E. Calgary, AB T2E 7H7 Canada

 Phone: +1 403 730 7590 EMail: ted.goddard@windriver.com

<span id="page-18-0"></span>Internet-Draft NETCONF over SSH October 2003

Intellectual Property Statement

 The IETF takes no position regarding the validity or scope of any intellectual property or other rights that might be claimed to pertain to the implementation or use of the technology described in this document or the extent to which any license under such rights might or might not be available; neither does it represent that it has made any effort to identify any such rights. Information on the IETF's procedures with respect to rights in standards-track and standards-related documentation can be found in [BCP-11](https://datatracker.ietf.org/doc/pdf/bcp11). Copies of claims of rights made available for publication and any assurances of licenses to be made available, or the result of an attempt made to obtain a general license or permission for the use of such proprietary rights by implementors or users of this specification can be obtained from the IETF Secretariat.

 The IETF invites any interested party to bring to its attention any copyrights, patents or patent applications, or other proprietary rights which may cover technology that may be required to practice this standard. Please address the information to the IETF Executive Director.

# Full Copyright Statement

Copyright (C) The Internet Society (2003). All Rights Reserved.

 This document and translations of it may be copied and furnished to others, and derivative works that comment on or otherwise explain it or assist in its implementation may be prepared, copied, published and distributed, in whole or in part, without restriction of any kind, provided that the above copyright notice and this paragraph are included on all such copies and derivative works. However, this document itself may not be modified in any way, such as by removing the copyright notice or references to the Internet Society or other Internet organizations, except as needed for the purpose of developing Internet standards in which case the procedures for copyrights defined in the Internet Standards process must be followed, or as required to translate it into languages other than

English.

 The limited permissions granted above are perpetual and will not be revoked by the Internet Society or its successors or assignees.

 This document and the information contained herein is provided on an "AS IS" basis and THE INTERNET SOCIETY AND THE INTERNET ENGINEERING TASK FORCE DISCLAIMS ALL WARRANTIES, EXPRESS OR IMPLIED, INCLUDING BUT NOT LIMITED TO ANY WARRANTY THAT THE USE OF THE INFORMATION

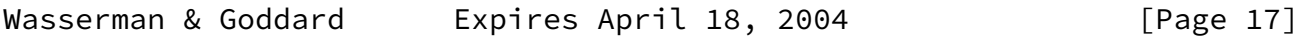

Internet-Draft NETCONF over SSH October 2003

 HEREIN WILL NOT INFRINGE ANY RIGHTS OR ANY IMPLIED WARRANTIES OF MERCHANTABILITY OR FITNESS FOR A PARTICULAR PURPOSE.

Acknowledgment

 Funding for the RFC Editor function is currently provided by the Internet Society.

Wasserman & Goddard Expires April 18, 2004 [Page 18]